Exam : 000-217

Title : WebSphere Commerce V6.0. Application Development

Version : DEMO

1. A new view has been created in a consumer direct store in the development environment. It is now ready to be tested in the development environment. The JSP file for the page has been created and placed in the proper directory, the struts configuration has been updated correctly, and the struts registry has been refreshed. When the correct URL is entered for the view in the web browser, an exception is thrown and the view is not displayed. What step was missed above and the likely cause of this error?

A. The cache registry was not refreshed.

B. An access control policy for the view needs to be loaded using the Organization Admin Console.

C. An access control policy for the view needs to be created and loaded using acpload.bat.

D. An access control policy for the view needs to be created and loaded using the WebSphere Administration Console.

Answer: C

2. The recommended method for retrieving and displaying error messages passed to a view from a controller command is to use a:

### A. StoreErrorDataBean

- B. ResourceBundle
- C. TypedProperty exception data
- D. error view name

### Answer:A

3. Dynamic caching is enabled in WebSphere Application Server and some JSP fragments are being displayed twice when the cached page is served. How should this be prevented?

A. Ensure that <property name="do-not-consume">true</property> is equal to true for the fragment in the cache configuration file.

B. Set flush=true on every <jsp:include> in the file to be cached.

C. Surround all <c:import> tags with <% out.flush(); %>.

D. Use static includes for fragments.

### Answer: C

4. A developer wants to display product prices in more than one currency. How can the developer enable dual display of currencies?

A. Update the COUNTERVALUECURR field of the CURCVLIST table to the value currency that is needed to be displayed.

B. Update the CURRSTR field of the CURLIST table to the value currency that is needed to be displayed.

C. Use an e-marketing spot in the jsp to display pricing in more than one currency.

D. Use the price range feature of Accelerator to set up dual currency pricing.

Answer:A

5. What are the two key elements when defining a view in the struts configuration file?

A. access-mappings

- B. action-mappings
- C. global-forwards
- D. global-mappings
- E. view-mappings

Answer: BC

6. What task must be accomplished before custom store pages can be cached using WebSphere Application Server dynacache?

A. Add custom tags to each page.

- B. Add entries to cache configuration file.
- C. Install the Cache Monitor.
- D. Pre-compile the JSPs.

Answer: B

7. A developer wants to customize the Struts configuration file to support form field validation. What needs to be enabled to make the Store Struts application aware of the Validator framework?

A. CustomPlugin

- B. ValidatorPlugIn
- C. FormValidationPlugin

D. DefaultValidationPlugin

Answer: B

8. A storefront is using the Struts declarative exception handling framework. The appropriate method for defining the text of error messages, used by the Struts framework, is to create a new:

A. global-forwards

B. action-mappings

C. message-resources

D. global-exceptions

Answer: C

9. A developer has added a new feature to the Flow Repository. How will the new feature in the jsp be referenced?

A. By using the <fileRef> tag

- B. By using the <ifEnabled> and <ifDisabled> tags
- C. By using the <page:import> tag

D. By using the <url> tag

Answer: B

10. An enterprise (seller) wishes to create stores that can be targeted to each of the product brands it sells, so that each site can have its own look and feel, shopping flow, and marketing strategy. Some of the assets will be shared across the different stores. What is the most appropriate business model that should be used to support this site?

A. Consumer Direct

B. Extended Sites C.

Demand Chain D.

Supply Chain

E. B2B Direct

Answer: B

This document was created with Win2PDF available at <a href="http://www.win2pdf.com">http://www.win2pdf.com</a>. The unregistered version of Win2PDF is for evaluation or non-commercial use only. This page will not be added after purchasing Win2PDF.

# **Trying our product !**

- ★ 100% Guaranteed Success
- ★ 100% Money Back Guarantee
- ★ 365 Days Free Update
- ★ Instant Download After Purchase
- ★ 24x7 Customer Support
- ★ Average 99.9% Success Rate
- ★ More than 69,000 Satisfied Customers Worldwide
- ★ Multi-Platform capabilities Windows, Mac, Android, iPhone, iPod, iPad, Kindle

## **Need Help**

Please provide as much detail as possible so we can best assist you. To update a previously submitted ticket:

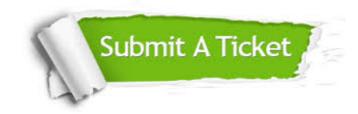

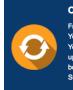

**One Year Free Update** Free update is available within One ter your purchase. After One ar, you will get 50% discounts for ng. And we are proud to ast a 24/7 efficient Customer t system via Emai

**Money Back Guarantee** To ensure that you are spending on

quality products, we provide 100% money back guarantee for 30 days from the date of purchase

Security & Privacy

We respect customer privacy. We use McAfee's security service to provide you with utmost security for your personal information & pea of mind.

### Guarantee & Policy | Privacy & Policy | Terms & Conditions

100%

Any charges made through this site will appear as Global Simulators Limited. All trademarks are the property of their respective owners.

Copyright © 2004-2014, All Rights Reserved.